资料编码:19010090 V1.0

# 补充说明书

**1**) **M8256**~**M8511**,**D8256**~**D8511**被定义为特殊元件种类,及其功能如 下表所述。

# H2U系列XP型控制器

原来H2U与升级版H2U的区别如下表:

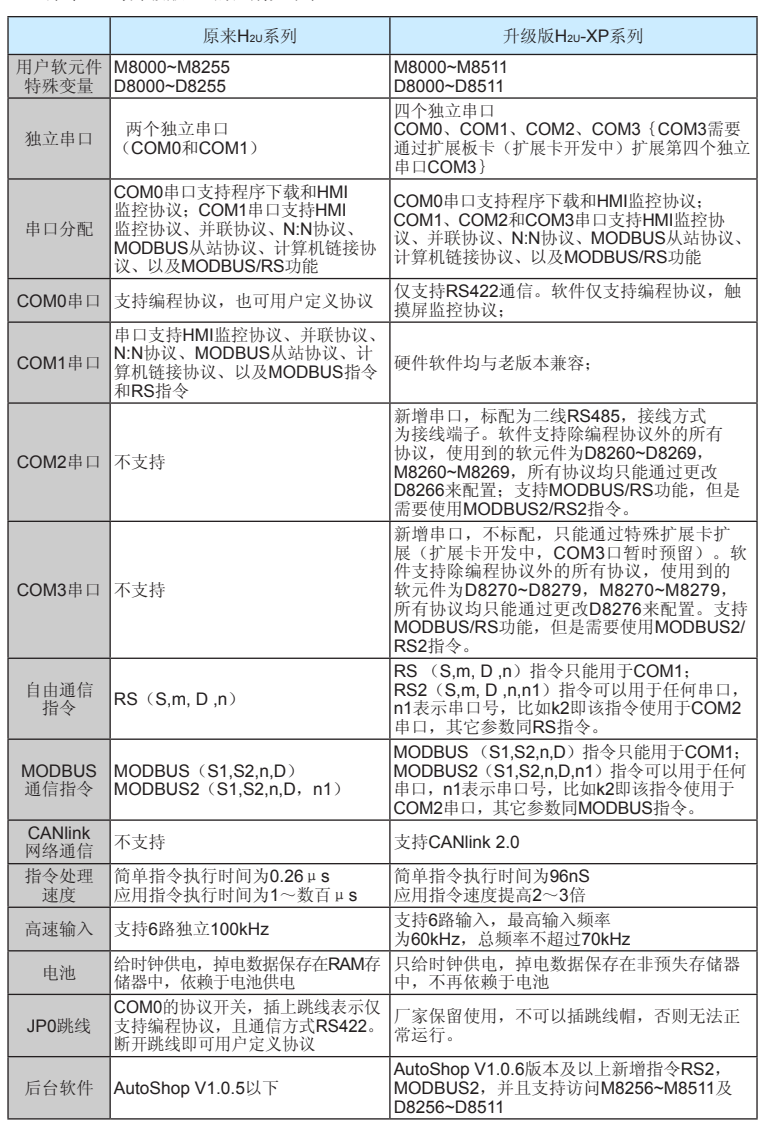

# ■ 通讯增加了两条指令: RS2和MODBUS2, 介绍如下

D ◯ │ │ │ │ │ │ │ │ │ │ │ │ │ │ │ │ n √ √ √ n1) │ │ │ │ √ │ √ │ │ │ │ │ │ │ │ │ √

RS2指令半双工/全双工模式由D8120的Bit10设定。用户程序可以写多条RS2指令,但 是同一时间只能有一条RS2指令生效。

该指令是一个通讯收发指令,将指定寄存器区域的数据,自动向串口依次发送,将串口 接收到的数据存放到指定区域,相当于用户程序直接访问通讯缓冲区,借助用户程序对通讯 收发缓冲区的处理,实现自定义协议的通讯。RS指令是固定COM1使用,而RS2指令可使用 任何COM口,使用方法一样。其中:

 $\overline{\text{CS}}$ 为待发送数据存放的寄存器区的起始地址;

m 为待发送数数据的长度(字节数),取值范围0~256;

D 为通讯接收数据的存放寄存器区的起始地址;

 $\bigcap$ 本通讯接收的数据长度(字节数), 取值范围 $0$ ~256。

n1 为使用串口号:1:COM1;2:COM2;3:COM3;

指令举例:

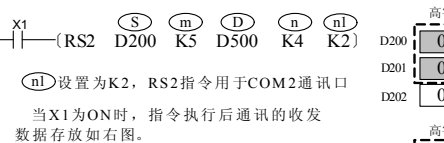

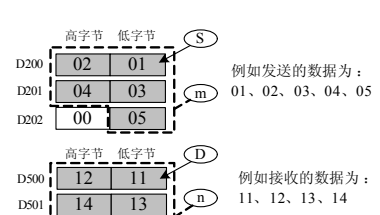

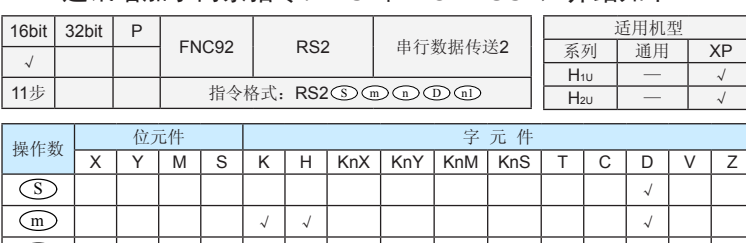

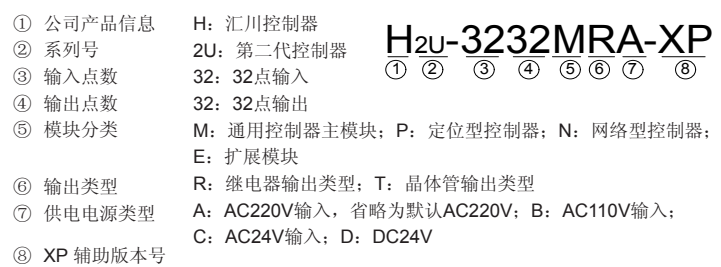

为了直观方便,在标准MODBUS主站协议通讯中的RS2指令我们可以用MODBUS2来 代替。MODBUS指令是固定COM1使用,而MODBUS2指令可使用任何COM口,使用方法 一样。各定义如下:

S1 为从机地址(高字节)、通讯命令(低字节,按MODBUS协议定义);

S2 为访问从站的寄存器起始地址号;

n 预读或写的数据长度;

D 为读或写数据的存放单元起始地址,占用后续地址单元,长度由 n 决定。 n1 为使用串口号:1:COM1;2:COM2;3:COM3;

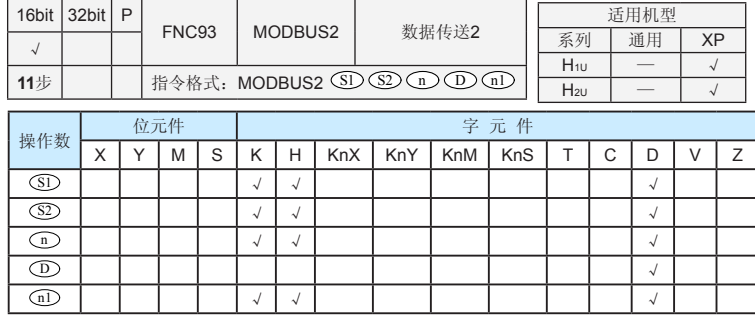

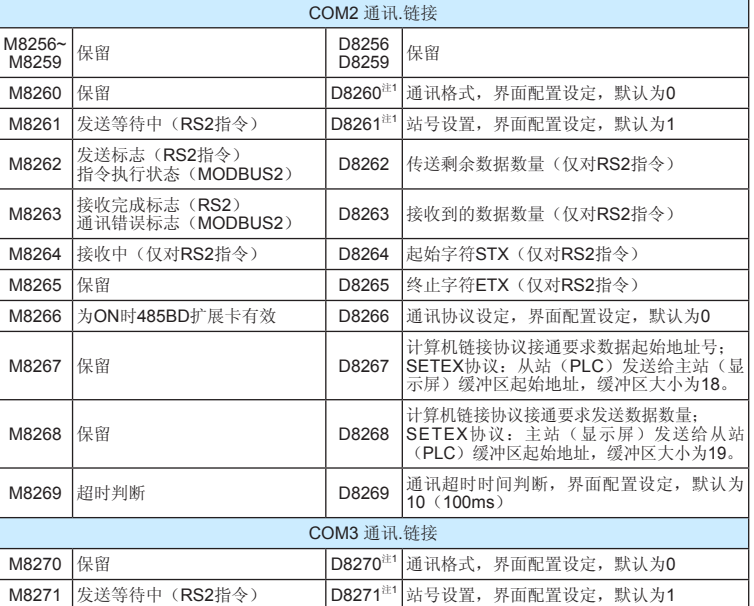

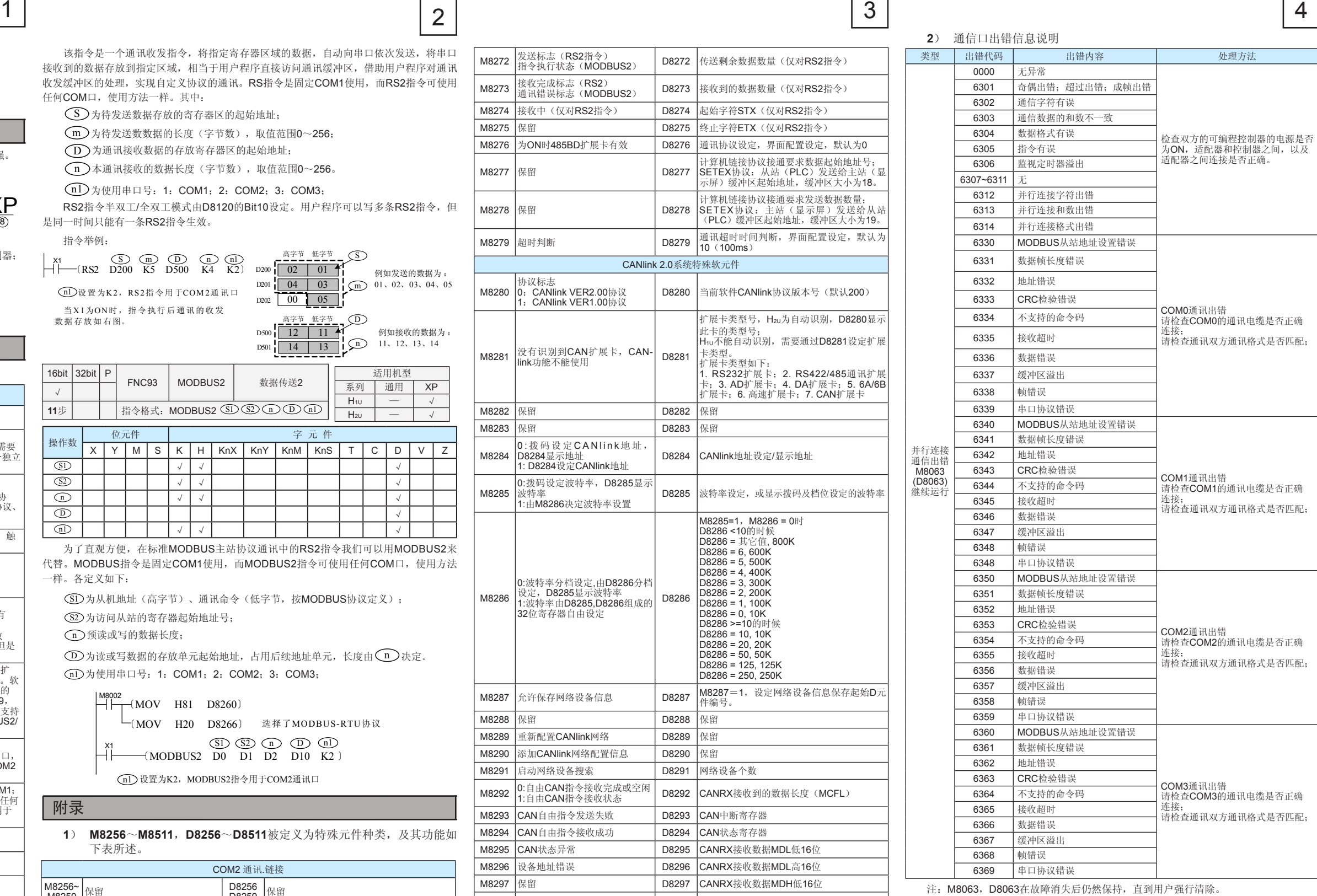

■ XP增加的指令

具体使用请参考《Hu/H2u系列可编程控制器指令及编程手册》

## 简述

**Inovance** 

H2U系列PLC主模块型号后加"XP"即为原来H2U系列升级版, 指令兼容, 功能增强。

#### ■ 命名规则

# 差异描述

### 附录

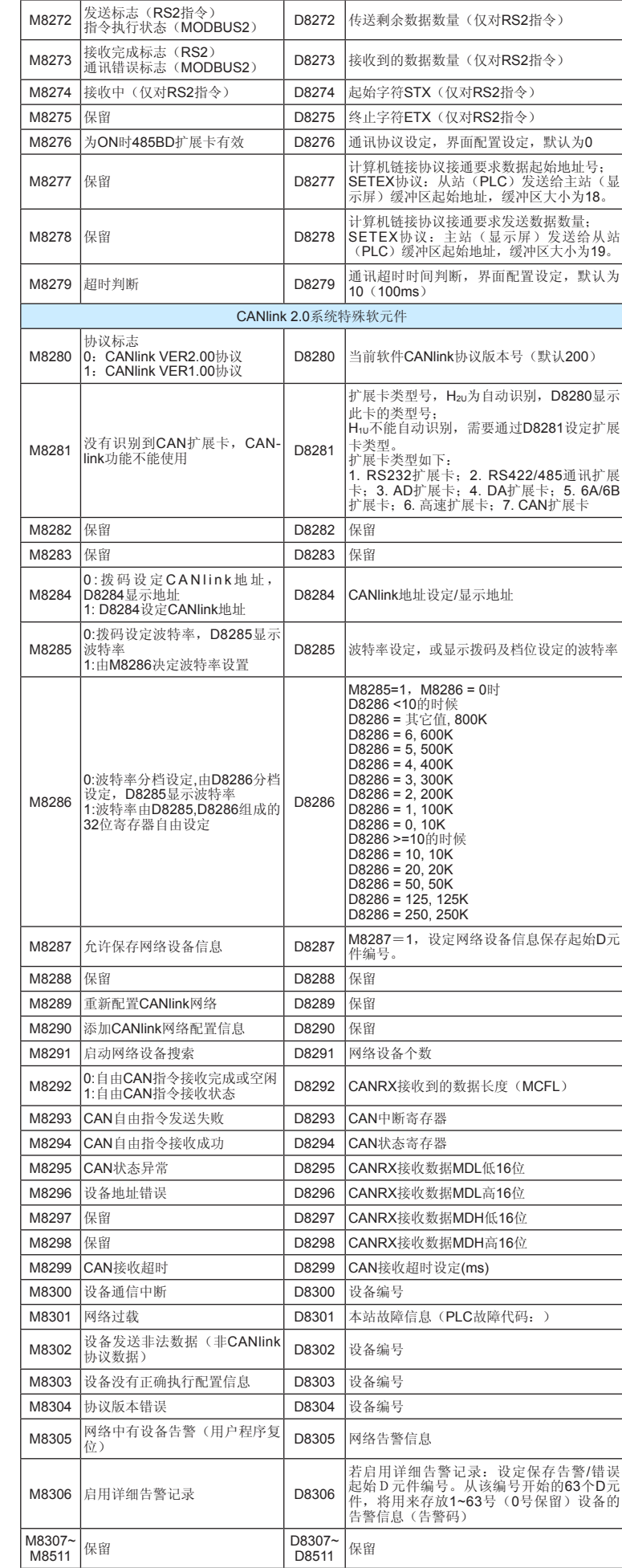

注1: 掉电保存

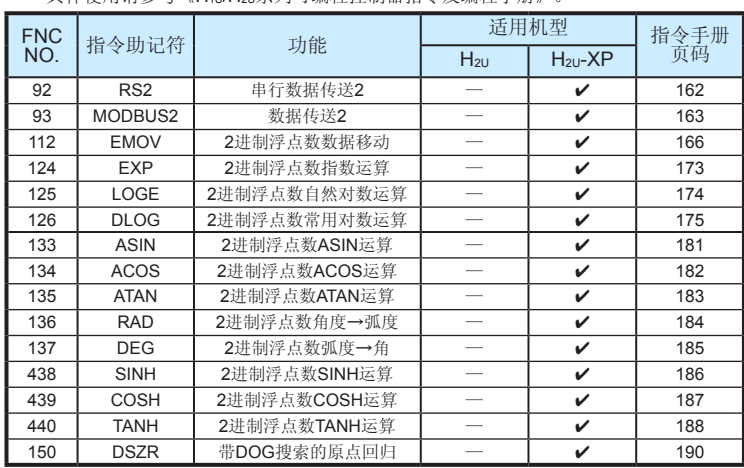

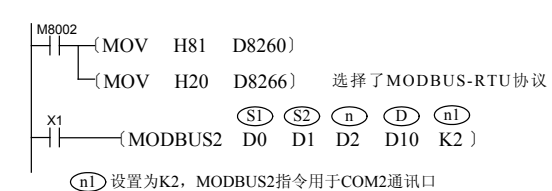

备注:H2U-232-BD/ H2U-422-BD/H2U-485IF-BD通讯卡的使用,默认占用COM1口, COM1口的标配485与通讯卡不能同时使用。